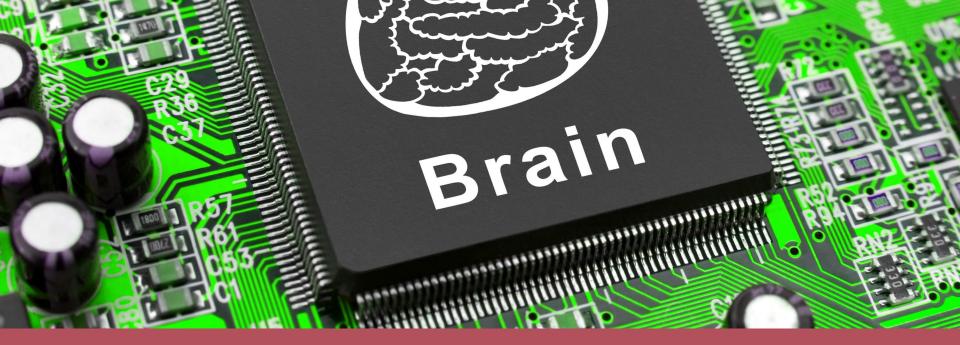

Machine Learning Your first steps

June 14th, 2017

### Quintor

#### **David Stibbe**

- Developer
- dstibbe@quintor.nl
- Twitter: @dstibbe

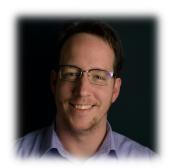

# Program

- Intelligence, Artificial Intelligence and ML
- Methods
- Machine learning applied in everyday life
- How to get started

Intelligence, Artificial Intelligence and Machine Learning

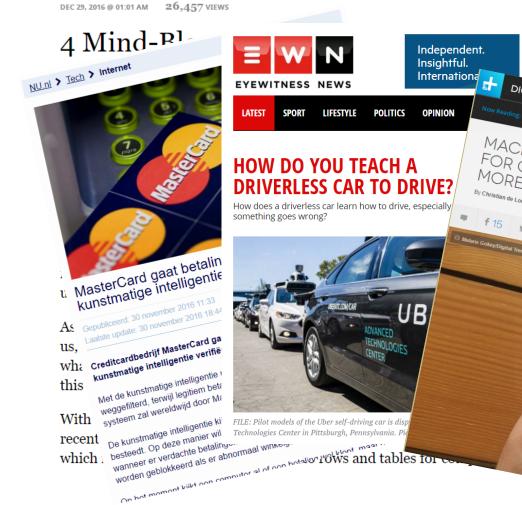

#### **Artificial Intelligence** DIGITAL TRENDS Machine learning improvements for Google Translate expand to more languages MACHINE LEARNING IMPROVEMENTS FOR GOOGLE TRANSLATE EXPAND TO MORE LANGUAGES Malarie Gokey/Digital Tren 3 OD CARE BRUT ATTAZ English in einer ersten Start in Deutschland steht ein altes Haus steht schon seit Jahrhunderten 0 In a first start in Germany is an old homestead is already there for 0;

Free Webcas

#### **EVERYTHING** is a Recommendation

Watch Instantly - Just for Kids - Taste Profile - DVDs

My List See All

Movies, TV shows, actors, directors, gennes Q

#### Recently Watched

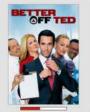

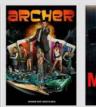

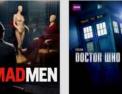

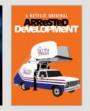

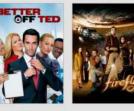

#### FRONT PAGE BUSINESS SMALL BUSINESS MEDIA SCIENCE GREEN COMEDY ARTS NE

Tech TEDWeekends • CES 2013 • Social Media • Women In Tech • Tech Videos • Influencers And Innovation

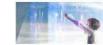

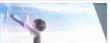

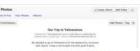

Could Iron Man's Lab Soon Be A Reality? Facebook To Introduce New Photo Feature

#### Netflix's New 'My List' Feature Knows You Better Than You Know Yourself (Because Algorithms)

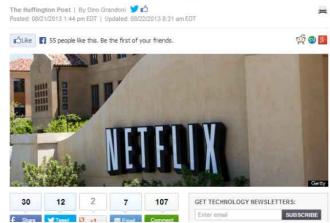

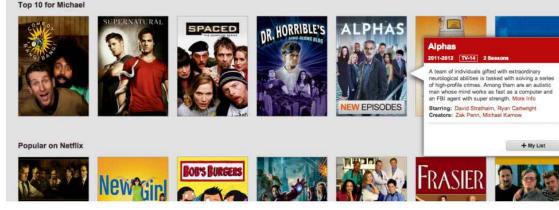

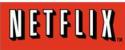

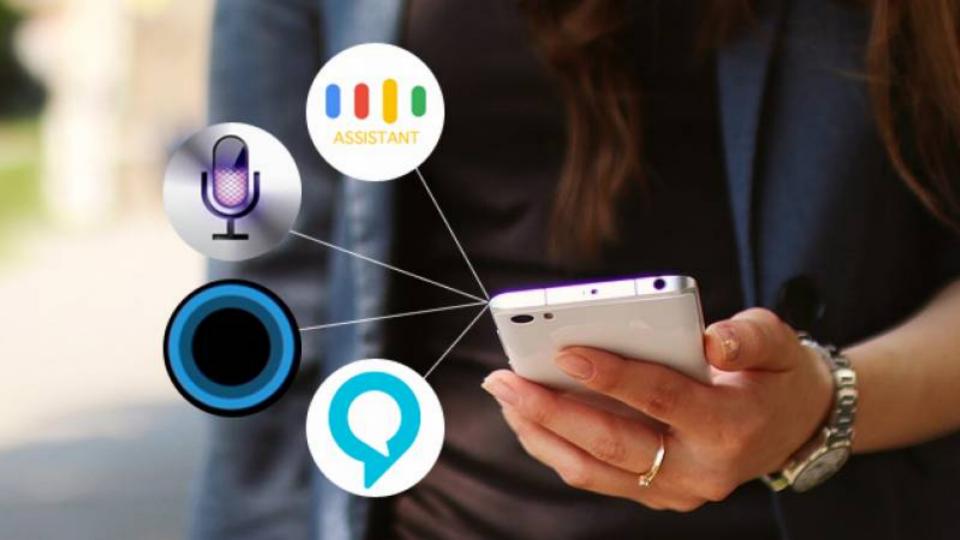

# Artificial intelligence

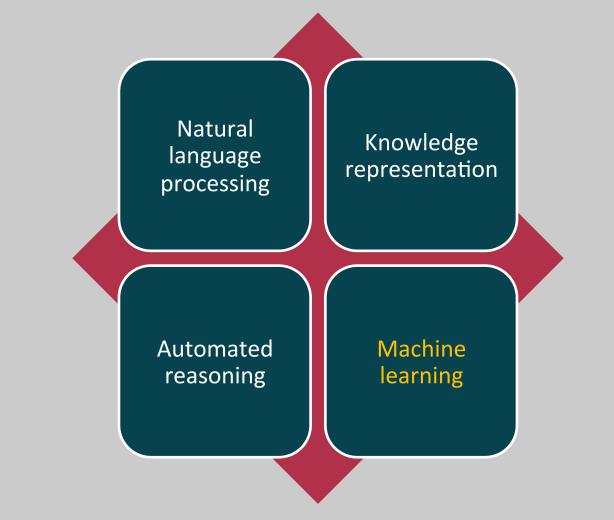

# ARTIFICIAL INTELLIGENCE

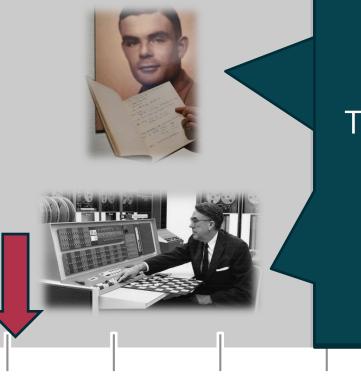

1970

1980

1990

1960

1950

#### Machine Learning

The field of study that gives computers the ability to learn without being explicitly programmed

- Arthur Samuel -

2010

2000

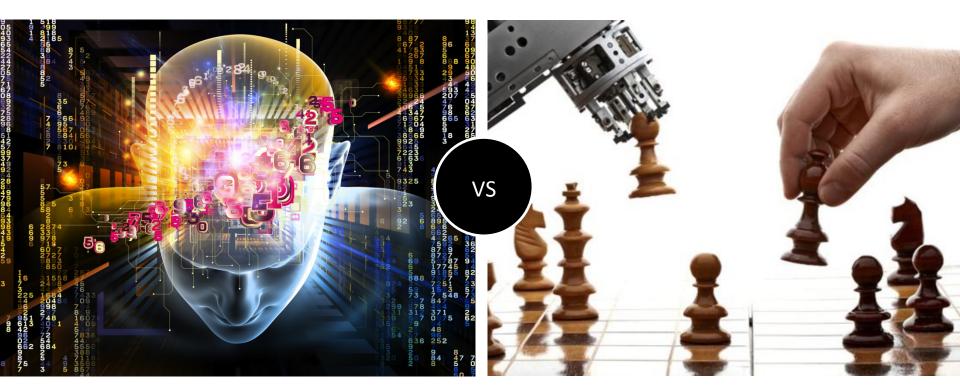

Strong Al Artificial Generic Intelligence Weak Al

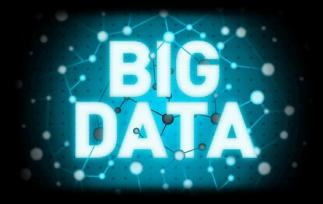

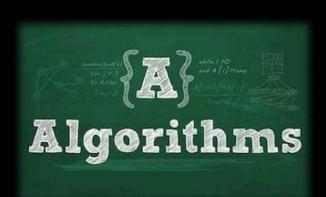

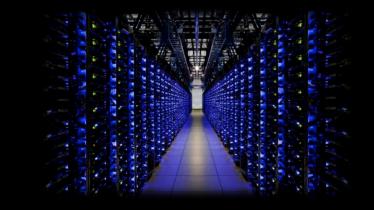

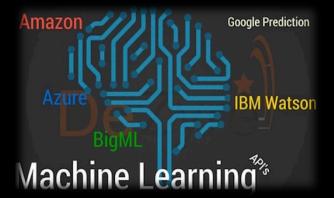

### Machine learning

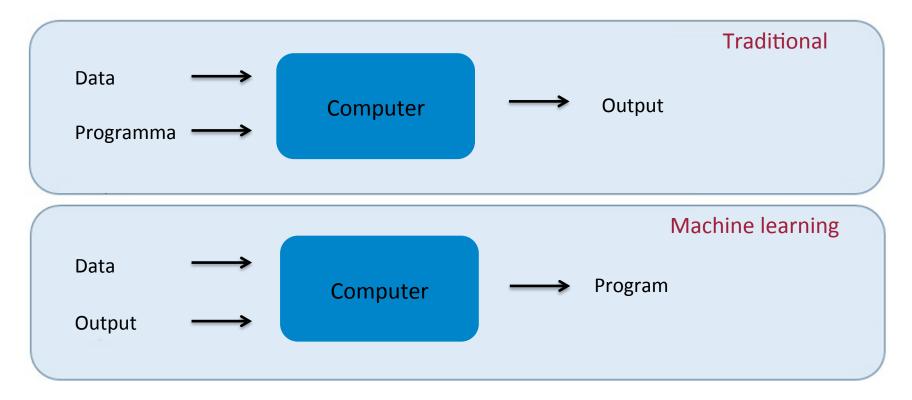

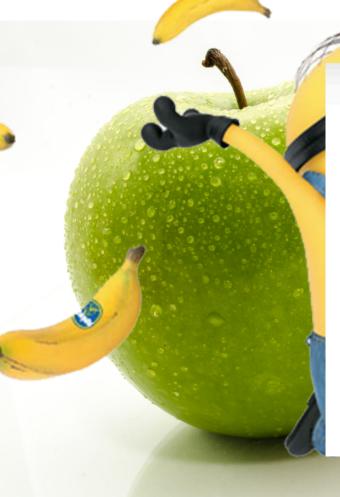

def detect\_colors(image):
 # lots of code

def detect\_edges(image):
 # lots of code

def analyze\_shapes(image):
 # lots of code

def guess\_texture(image):
 # lots of code

def define\_fruit():
 # lots of code

def handle\_probability():
 # lots of code

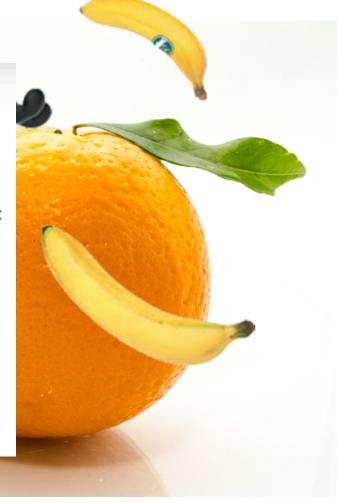

#### Methods

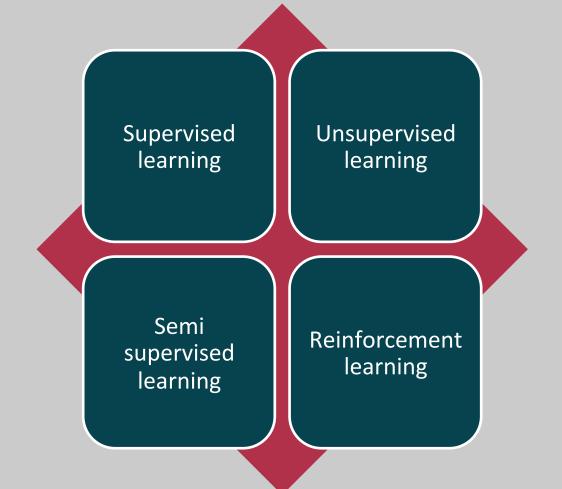

# **Supervised learning**

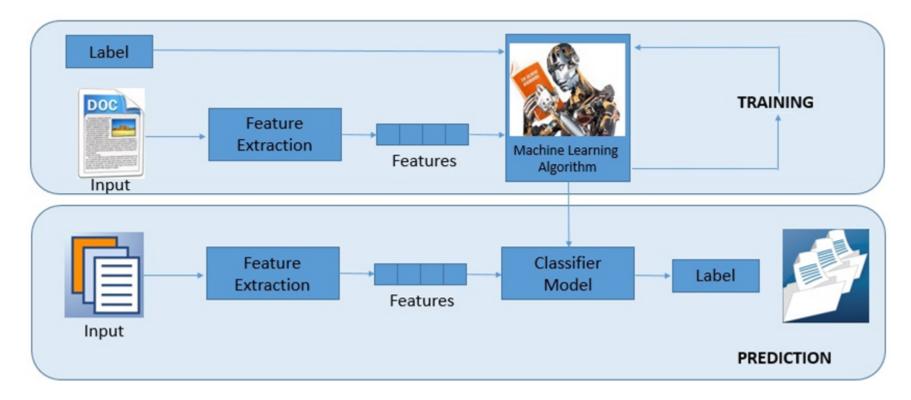

# **Algorithms Supervised learning**

#### Classification

#### Regression

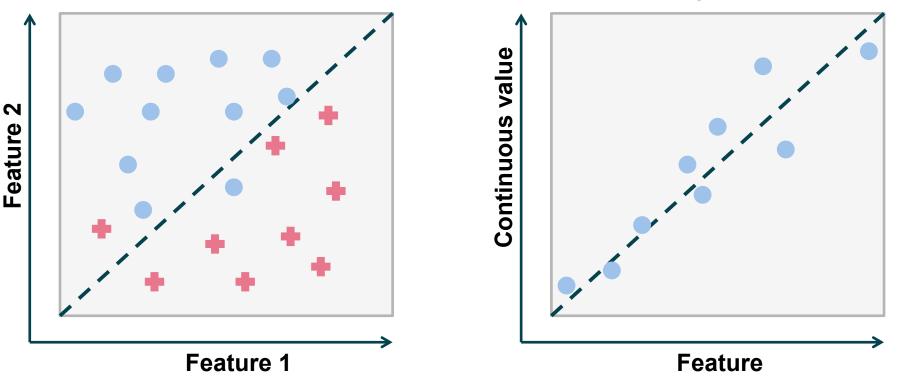

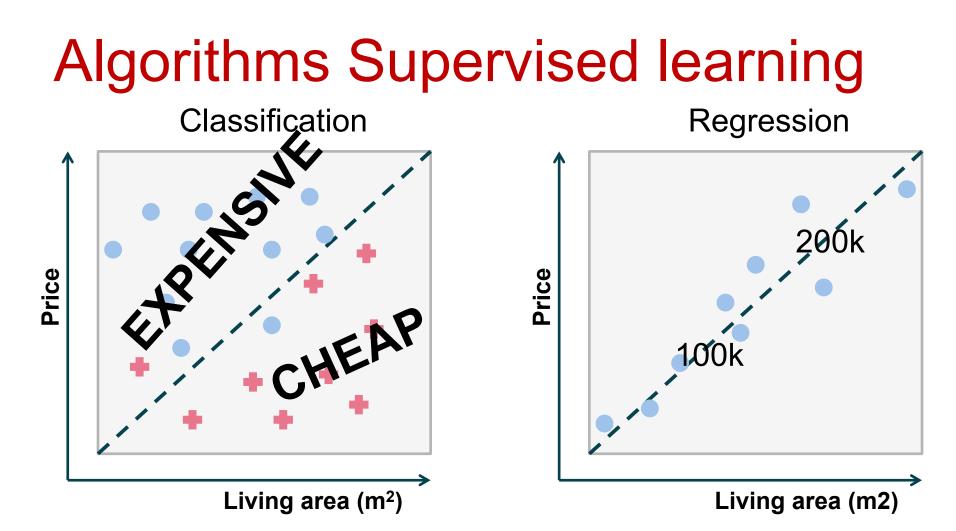

### **Neural networks**

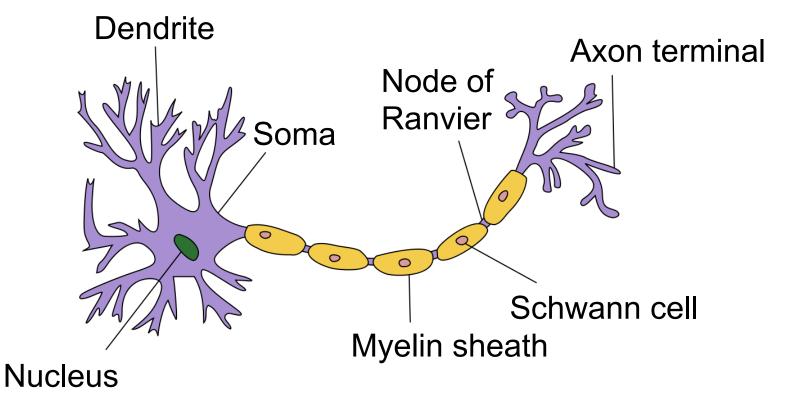

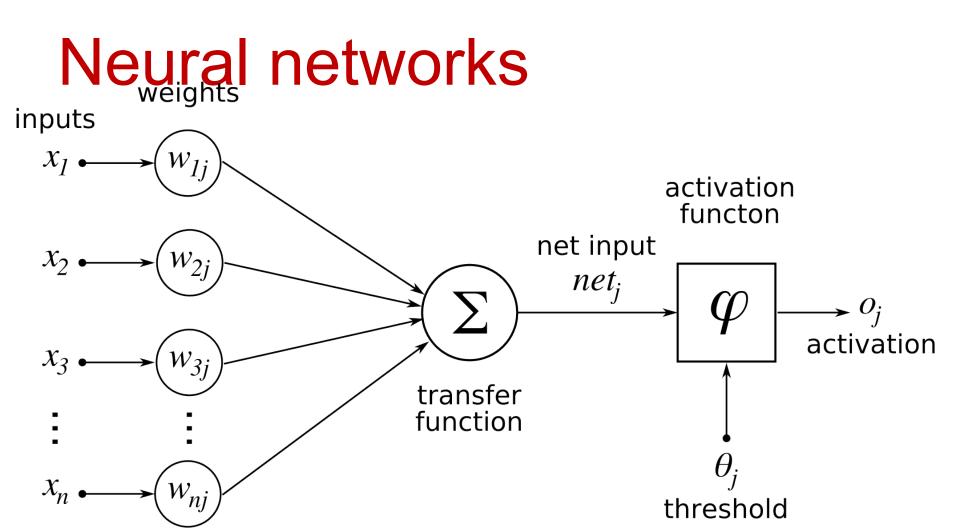

### Neurale networks

Artificial Neural Network Output Layer Input Layer Hidden Layer 1

# **Deep learning**

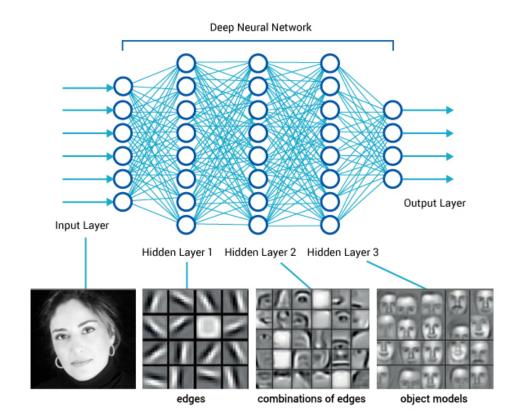

# Inception

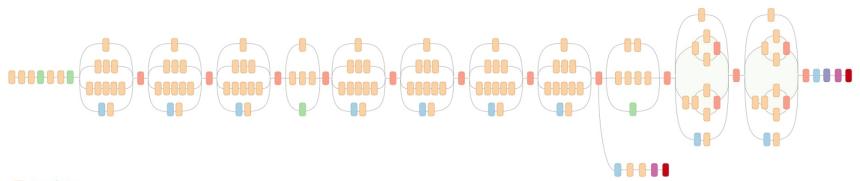

Convolution
 AvgPool
 MaxPool
 Concat
 Dropout
 Fully connected
 Softmax

©Google

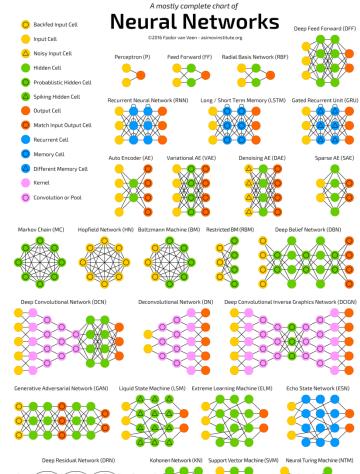

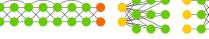

# Frameworks providing trained

- Google Cloud Machine Learning Engine
- IBM Watson Machine Learning
- Microsoft Azure Machine Learning
- Apple Core ML
- Caffe2 Model Zoo
- and more ...

## **Unsupervised learning**

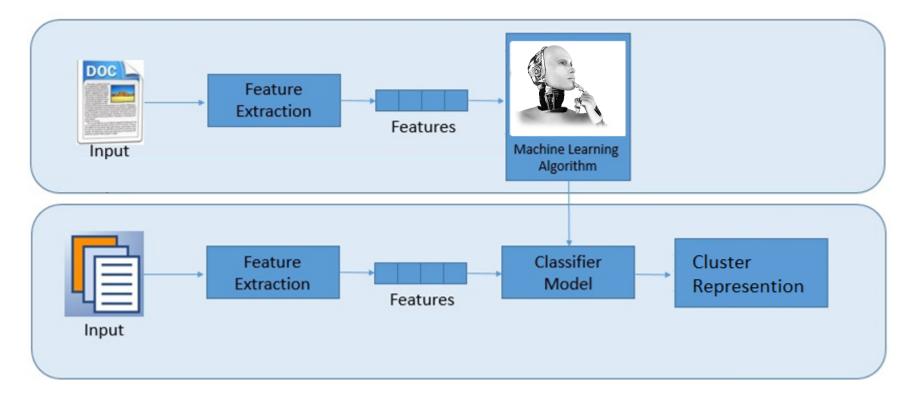

### Algoritmen unsupervised learning

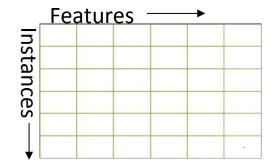

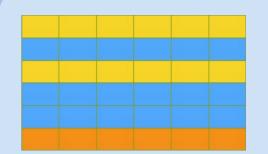

Clustering Find simular instances

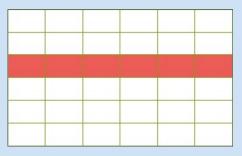

Anomaly detection Find unusual instances

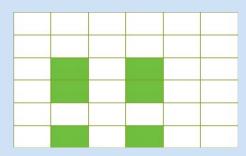

Association discovery Find feature rules

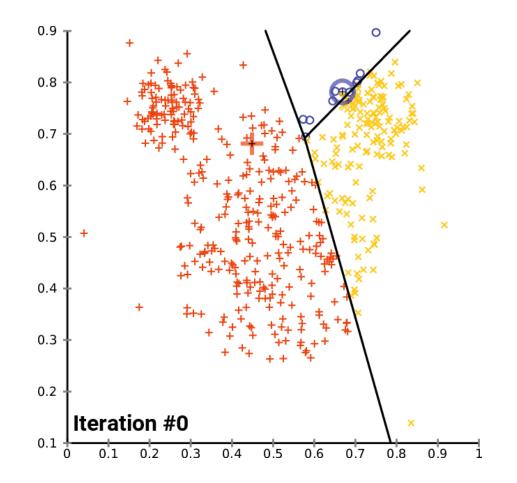

By chire @ wikimedia

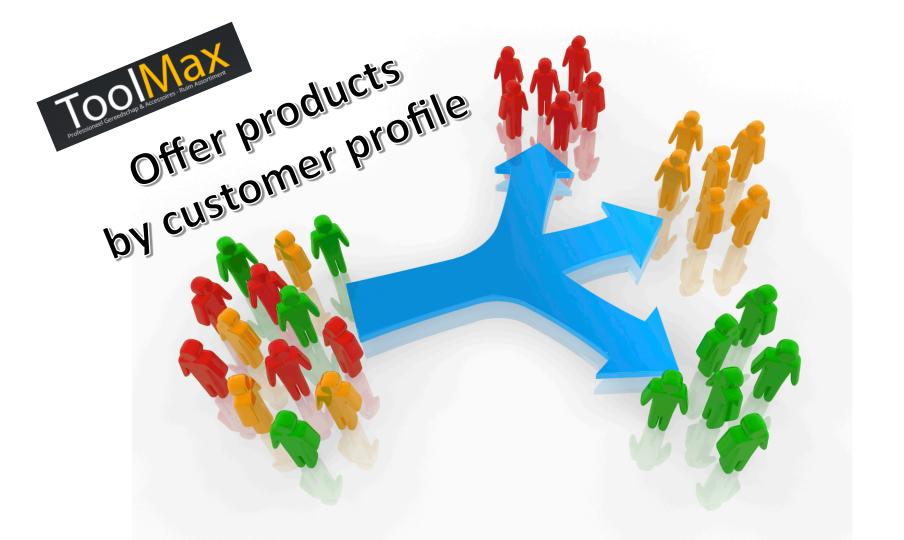

| ← | $\rightarrow$ | С | i) localhost:8080/#!/clusters |
|---|---------------|---|-------------------------------|

🚡 Toolmax AI

ı a

2

🏥 Apps 🔺 Bookmarks 📘 Wunderlist 🏼 🖉 LEO 🧧 Java 8 API

×

| <br>Martin |  |
|------------|--|
|            |  |

☆ 🕐 ■ Other bookmar

| Clusters |  |  |  |
|----------|--|--|--|

Overzicht Vergelijk clusters: Categorieën Tijd Merk Postcode Locatie

Toolmax AI Clusters Categorieën

| ategory clusters |                |          | time clusters |                |                |          | manufacturer clusters |                |                |          |         |
|------------------|----------------|----------|---------------|----------------|----------------|----------|-----------------------|----------------|----------------|----------|---------|
| Cluster (id)     | Customer count | Tags (🗆) | Quality       | Cluster (id)   | Customer count | Tags (🗆) | Quality               | Cluster (id)   | Customer count | Tags (□) | Quality |
| Cluster 0 (7)    | 8493           |          | 0.346         | Cluster 0 (1)  | 3019           |          | 0.126                 | Cluster 0 (3)  | 3016           |          | 0.269   |
| Cluster 1 (13)   | 2466           |          | 0.357         | Cluster 1 (2)  | 5289           |          | 0.111                 | Cluster 1 (6)  | 7190           |          | 0.710   |
| Cluster 2 (16)   | 7023           |          | 0.301         | Cluster 2 (4)  | 1757           |          | 0.128                 | Cluster 2 (8)  | 2951           |          | 0.331   |
| Cluster 3 (18)   | 3040           |          | 0.275         | Cluster 3 (5)  | 12252          |          | 0.155                 | Cluster 3 (9)  | 1440           |          | 0.419   |
| Cluster 4 (23)   | 1113           |          | 0.369         | Cluster 4 (10) | 3866           |          | 0.126                 | Cluster 4 (11) | 320            |          | 0.637   |
| Cluster 5 (24)   | 490            |          | 0.290         | Cluster 5 (14) | 939            |          | 0.098                 | Cluster 5 (12) | 11904          |          | 0.183   |
| Cluster 6 (25)   | 1094           |          | 0.347         | Cluster 6 (15) | 2911           |          | 0.124                 | Cluster 6 (22) | 3886           |          | 0.266   |
| Cluster 7 (26)   | 3520           |          | 0.327         | Cluster 7 (17) | 4978           |          | 0.143                 | Cluster 7 (27) | 2545           |          | 0.325   |
| Cluster 8 (29)   | 2527           |          | 0.354         | Cluster 8 (20) | 833            |          | 0.108                 | Cluster 8 (28) | 2153           |          | 0.501   |
| Cluster 9 (31)   | 10777          |          | 0.391         | Cluster 9 (21) | 4880           |          | 0.173                 | Cluster 9 (30) | 5319           |          | 0.547   |

#### postalcode clusters

| Cluster (id)   | Customer count | Tags (🗆) | Quality |
|----------------|----------------|----------|---------|
| Cluster 0 (19) | 63871          |          | 0.076   |
| Cluster 1 (39) | 765            |          | 1.000   |
| Cluster 2 (40) | 721            |          | 1.000   |
| Cluster 3 (41) | 1197           |          | 1.000   |
| Cluster 4 (42) | 1005           |          | 1.000   |
| Cluster 5 (44) | 992            |          | 1.000   |
| Cluster 6 (45) | 1172           |          | 1.000   |

#### lating clusters

| Cluster (id)   | Customer count | Tags (🗐) | Quality |
|----------------|----------------|----------|---------|
| Cluster 0 (32) | 7415           |          | 37.5km  |
| Cluster 1 (33) | 14279          |          | 57.9km  |
| Cluster 2 (34) | 5774           |          | 52.4km  |
| Cluster 3 (35) | 4718           |          | 57.8km  |
| Cluster 4 (36) | 7277           |          | 53.1km  |
| Cluster 5 (37) | 5015           |          | 50.1km  |
| Cluster 6 (38) | 5282           |          | 49.2km  |

GMS 120 Multidetector

Certainty: 0,1136

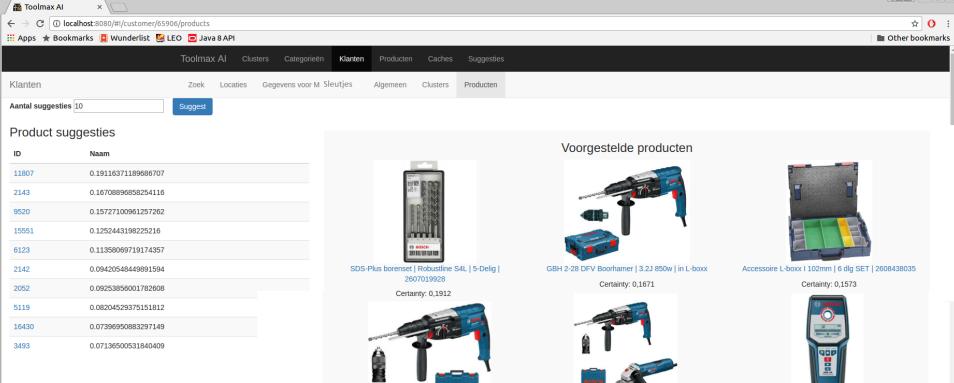

GBH 2-28 DFV Boorhamer | 3.2J 850w | in koffer

GBH 2-28 DFV Boorhamer | 3.2J 850w | + GWS 7-125

Slijper

Certainty: 0,1252

Certainty: 0,0942

# **Reinforcement learning**

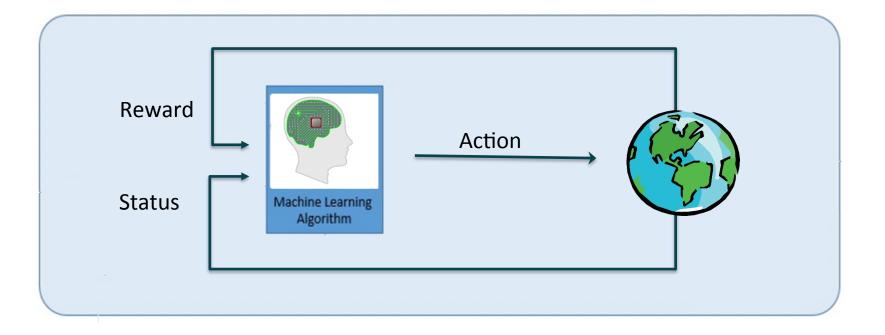

# **Demo reinforcement**

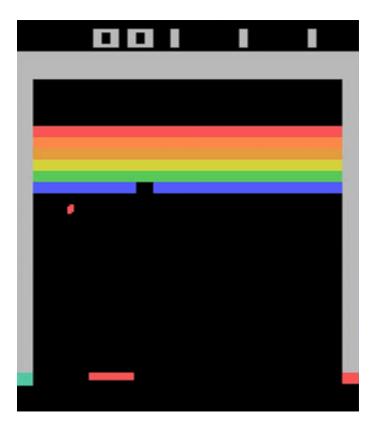

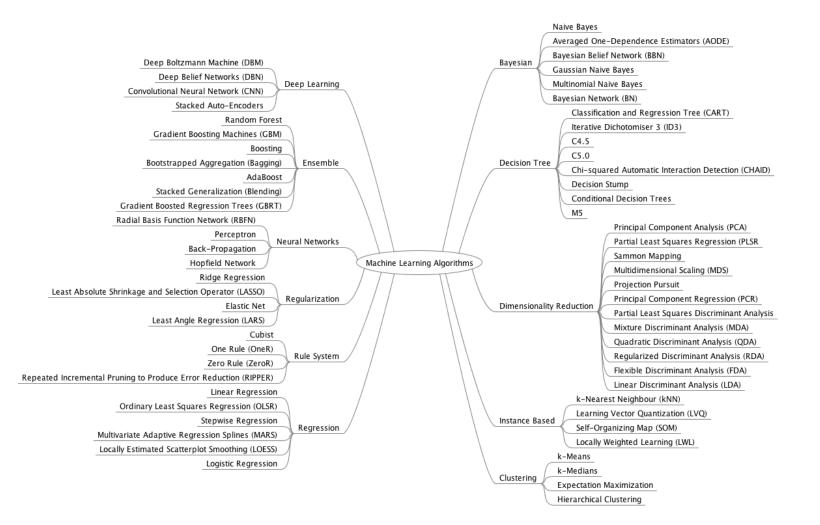

# ML applied in everyday life

# 14-Day Weather Forecast for

# Amsterdam

**Netherlands** 

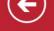

#### Extraction

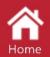

A

Extraction

#### **Asset Sensor Details**

LAC-1773-551 Pump 435-22-EG2

Extraction Filter

166-FGE-HTR

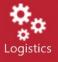

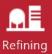

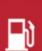

Retail

Admin

Asset Health Status 89%

**Overall Status** 

Tank level (%)

85%

AMPS/Rated (%)

100

+)

Mean temperature

176.1

( 🗂

734-DER-U14

#### Product Quality Detail

#### 747.5 26.8

Barrels/hour

BS&W (%) Purity

39.2

237k

API Gravity (%)

Barrel count (month)

26.1

H2S (%)

19.6M

Barrel count (total)

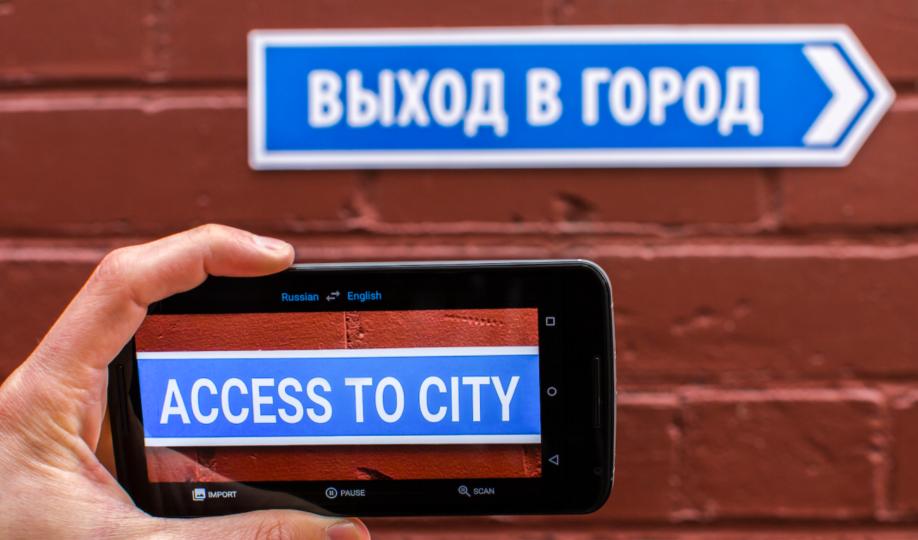

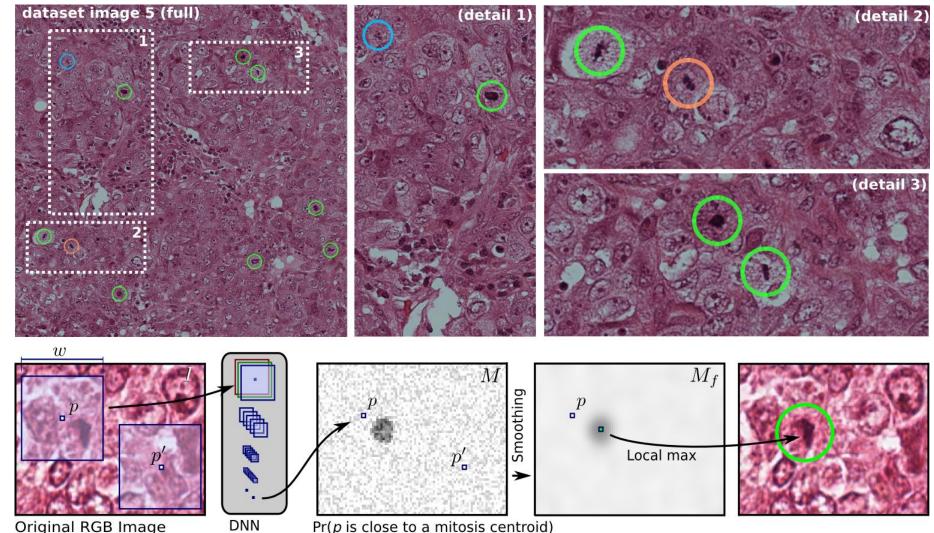

Pr(p is close to a mitosis centroid)

Original RGB Image

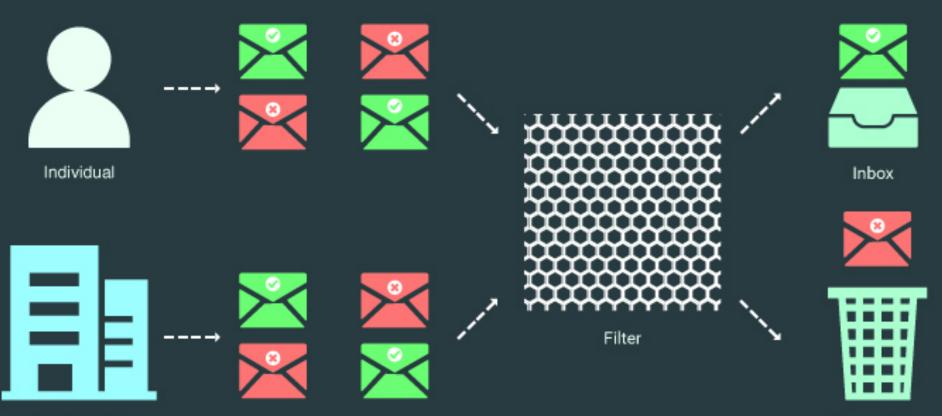

Organisation

Spam Folder

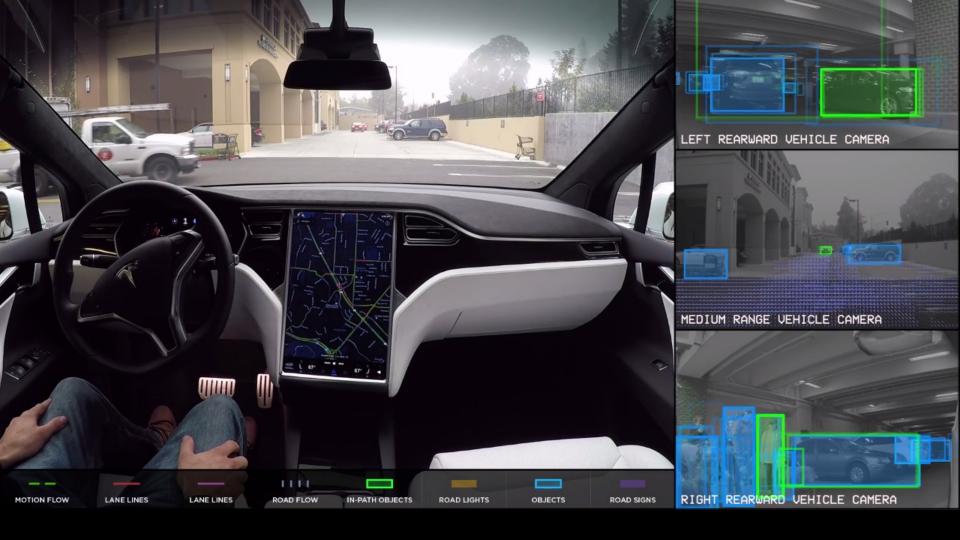

# How to get started

## Getting started

#### APIs for pretrained models Build your own

- Google Cloud ML Engine1. Learn python
- IBM Bluemix
- Microsoft Azure ML
- Apple Core ML
- and more ...

- 2. Install python notebook
- 3. Try the online guides

# Machine learning libraries

- Tensorflow (TFLearn, Keras)
- Torch (Lua)
- Theano (Python)
- Deeplearning4j (Java)
- Caffe2 (Python)

# Data analysis

- Frame the problem (what do you want to solve?)
- Look at the bigger picture (what happens before and after this?)
- Check assumptions
- Visualize!

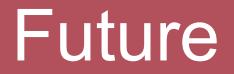

#### "There is a tiny rubber thing that is the same colour as the large cylinder; what shape is it?

## Resources – online framewor

- Google Cloud ML: https://cloud.google.com/ml-engine/
- IBM Bluemix: https://console.ng.bluemix.net/
- Microsoft Azure ML:
  - https://azure.microsoft.com/en-us/services/machinelearning/
- Apple Core ML: https://developer.apple.com/documentation/ coreml

# Resources – build your own

Libraries:

Tensorflow: https://www.tensorflow.org Pyhon: https://docs.python.org/3/ NumPy: http://www.numpy.org/ Pandas: http://pandas.pydata.org/ SciKit-learn: http://scikit-learn.org/stable/

Utilities: Demo site: http://playground.tensorflow.org/ Good hands-on (Aurélien Geron): https://github.com/ageron/handson-ml

### Resources

Miscellaneous:

ImageNet: http://www.image-net.org/
OpenAI: https://openai.com/
Open AI Gym: https://gym.openai.com/
Genetic Algorithm Walkers: http://rednuht.org/genetic\_walkers/

## Questions?

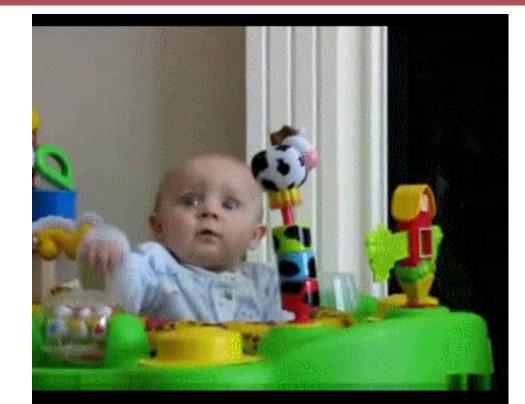